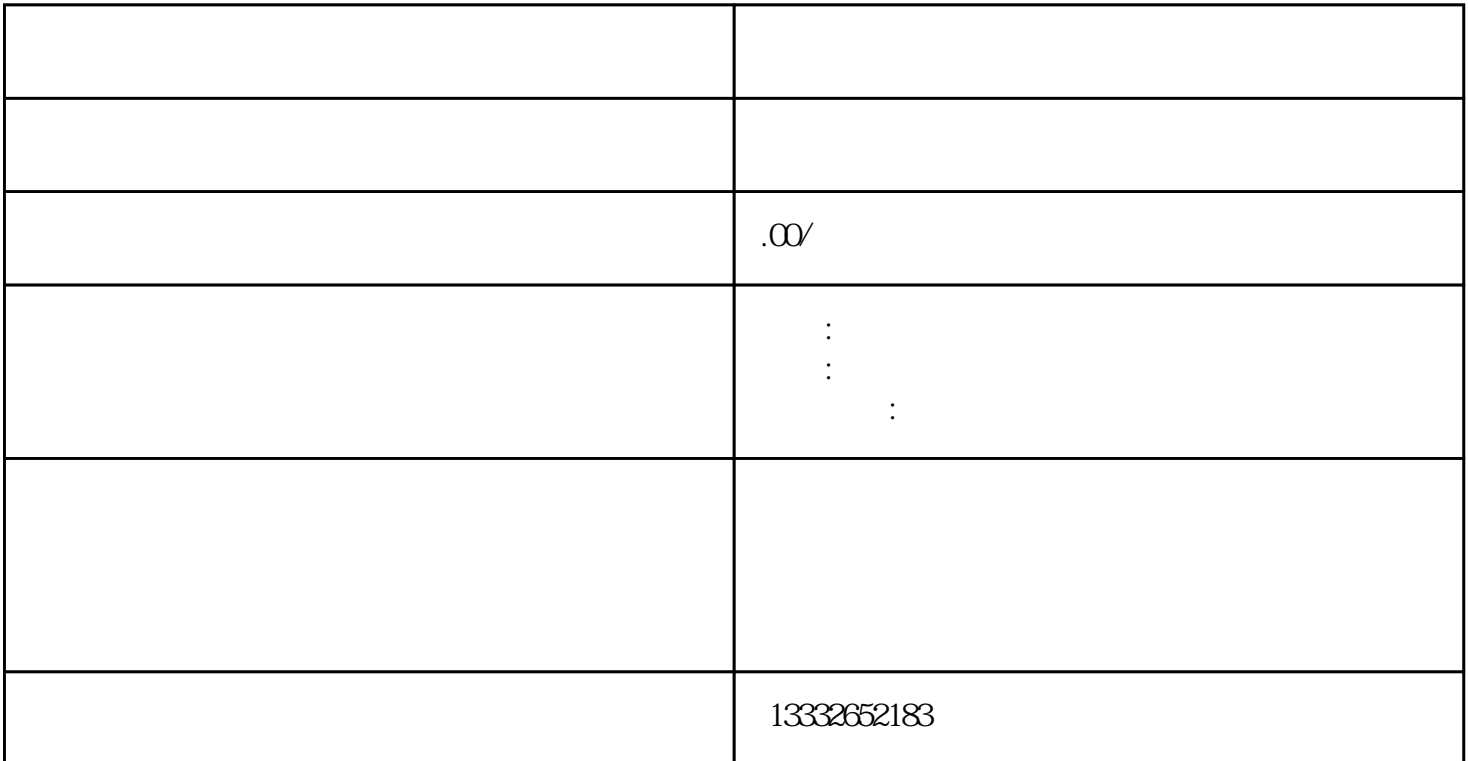

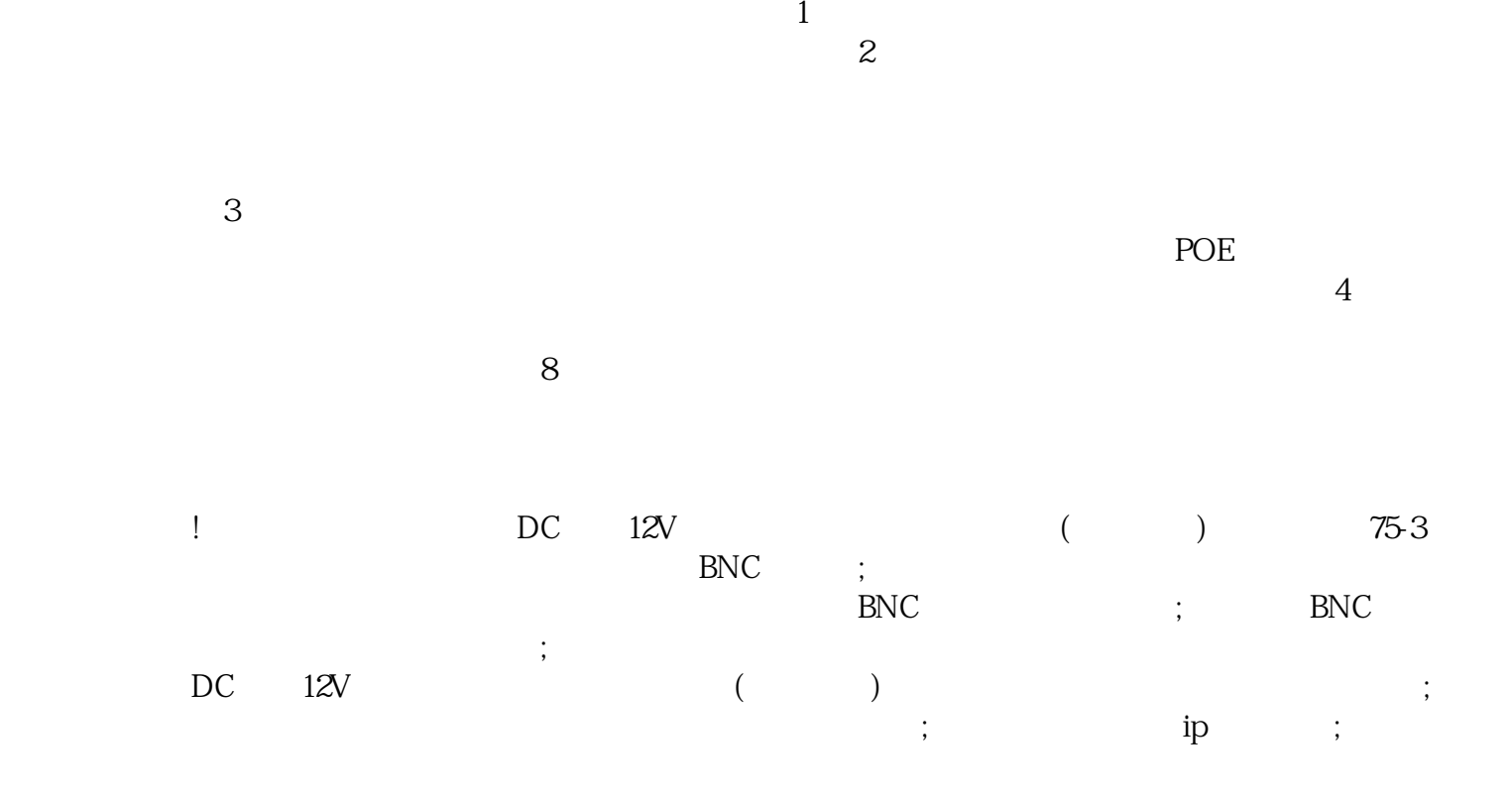

 $4/8/16$ 

 $\mathcal{L}_{\mathcal{A}}$ 

 $\alpha$